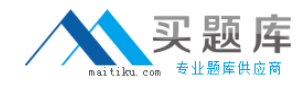

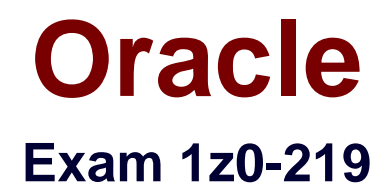

# **Siebel Customer Relationship Management (CRM) 8 Business Analyst**

**Version: 6.8**

**[ Total Questions: 74 ]**

[http://www.maitiku.com QQ:860424807](http://www.maitiku.com)

# **Question No : 1**

Which three client types require a locally Installed .srf file?

- **A.** Web client
- **B.** Handheld client
- **C.** Wireless Web client
- **D.** Mobile Web client
- **E.** Developer Web client

## **Answer: B,D,E**

#### Reference:

http://dream2real.weebly.com/uploads/6/1/3/9/6139766/11\_siebel\_client\_types.pdf (slide 10, second sub-bulleted point of the first bullet)

# **Question No : 2**

Which two statements are correct?

**A.** Business components contain data for one fundamental business entity in the enterprise

**B.** A business component is a collection of related business object that represent a major area of business.

**C.** The business consists of UI object definitions that specify the content of user interface.

**D.** A view refers to one business component whose data can be viewed and edited through a form

**E.** A view display, one or more applets which reference business component from the business

# **Answer: A,E**

## **Question No : 3**

Which client accesses local .cfg and .srf files and directly accesses a local database and Siebel file System?

**A.** Web Client **B.** Wireless Web Client **C.** Dedicated Web Client **D.** Handheld Client

# **Answer: D**

**Question No : 4**

What are the two characteristics of Multitenancy?

- **A.** Agents cannot manually assume appropriate role based on inbound work items.
- **B.** It allows a Call Center agent to support multiple clients at once.
- **C.** It allows users to navigate through multi-interactions.
- **D.** It requires users to change position to access appropriate data.
- **E.** It allows up-to-date overview of customer service effectiveness.

## **Answer: A,B**

Reference: http://docs.oracle.com/cd/E14004\_01/books/PDF/CommSrvAdm.pdf (page 188, and 190)

# **Question No : 5**

What is used to capture relationships between Siebel database tables?

- **A.** Index
- **B.** User key
- **C.** Primary key
- **D.** Foreign key

**Answer: D**

# **Question No : 6**

For which three types of Siebel objects can a user perform assessments?

## **A.** Partners

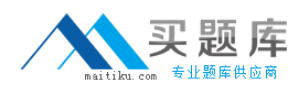

- **B.** Service Requests
- **C.** Accounts
- **D.** Contacts
- **E.** Opportunities
- **F.** Activities

# **Answer: C,D,E**

Reference: http://docs.oracle.com/cd/B40099\_02/books/AppsAdmin/AppsAdminAssessments6.html

# **Question No : 7**

You are completing a solution to a business requirement, which includes a Siebel workflow process. This workflow updates accounts records with updated corporate information and must run weekly for all accounts. What would be the best method for invoking the workflow?

- **A.** By a run-time event
- **B.** Using a custom control
- **C.** By a workflow policy
- **D.** Using the workflow simulator

# **Answer: C**

# Reference: http://docs.oracle.com/cd/B14099\_19/integrate.1012/b14062/app\_siebworkflows.htm

# **Question No : 8**

What information does Siebel Audit Trail NOT display for an audited record?

- **A.** The ID of users who perform operations on the record
- **B.** The operations that are performed on the record
- **C.** Before and after values of the record's modified fields
- **D.** The last name of the users who perform operations on the record
- **E.** The time and date that the record was operated on

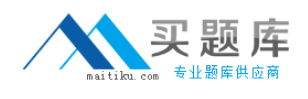

#### **Answer: D**

Reference:

http://docs.oracle.com/cd/B40099\_02/books/AppsAdmin/AppsAdminAuditTrail14.html

# **Question No : 9**

Which is the correct term for a list of task steps grouped under a common display name?

**A.** Task Group **B.** Task Set **C.** Task Chapter **D.** Task Unit **E.** Task Book

# **Answer: C**

Reference: http://docs.oracle.com/cd/B40099\_02/books/BusProcFramework/BusProcFramework\_UICo ncepts39.html

# **Question No : 10**

You have the choice of doing Single Instance Deployment Architecture or a Multiple Instance Deployment Architecture. You have chosen the Single Instance Deployment. Select two benefits of a Single Instance Deployment.

- **A.** It provides a consistent view of all global data.
- **B.** A single database can be taken offline without impacting other regions.
- **C.** A single database can support multiple languages.
- **D.** Multiple databases support resilience.
- **E.** It minimizes demands on communication bandwidths.

## **Answer: A,C**

## **Question No : 11**

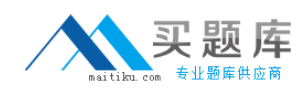

Which cannot be part of an access group?

- **A.** Position
- **B.** Organization
- **C.** Household
- **D.** User List
- **E.** Person

# **Answer: E**

Reference: http://siebelweb.com/configuration/siebel-access-control-mechanisms/ (topic: Access-group access control)

# **Question No : 12**

Which statement describes directory server authentication?

- **A.** It is the default authentication method for Siebel applications.
- **B.** It typically uses a single reserved database login for all users.
- **C.** It does not require additional infrastructure components, such as security adapters.
- **D.** The user authentication is performed by a third-party service at the web server level.

## **Answer: B**

# **Question No : 13**

You are in the application, when you click on Help - > About View In the application toolbar, you find that you are looking, at the Account Opportunities View. What three other pieces of Information would be displayed in the Help - > About View?

- **A.** The top applet is based on the Account business component.
- **B.** The view is based on the Opportunity business component.
- **C.** Both the top and bottom applets are based on the Account business component.
- **D.** The view is based on the Account business object.
- **E.** The bottom applet is based on the Opportunity business component.

# **Answer: A,D,E**